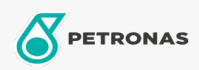

Grasas

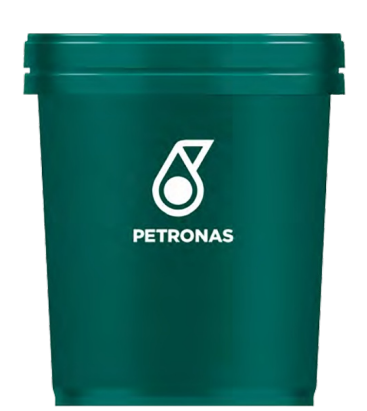

## **PETRONAS Tutela BETA2**

## Gama:

Descripción extensa: Producto a base de jabón de Calcio para lubricación de chasis. Protege las superficies y evita la corrosión, asegura larga vida a las partes más solicitadas. Es muy resistente al lavado por agua, lo que posibilita su uso en condiciones severas.

A Hoja de datos del producto

Viscosidad: NLGI 2

Aplicación (s): para las páginas de los consumidores: Equipamiento agrícola, Construcción & minería, Camiones y servicio pesado (HD)

Sector (s): Transporte de larga distancia